### eboxdetect

June 2, 2019

#### Abstract

Sliding box EPIC source searching using both local or global background.

## 1 Instruments/Modes

| Instrument Mode                   |   |
|-----------------------------------|---|
| EPIC MOS: IMAGI<br>EPIC PN: IMAGI | = |

### 2 Use

| pipeline processing  | yes |  |
|----------------------|-----|--|
| interactive analysis | yes |  |

## 3 Description

The task **eboxdetect** is used to perform source detection on individual images or on sets of images from different energy bands and/or different EPIC instruments. If source detection on multiple images is performed, the input images and corresponding exposure images, background images, and detection masks have to be supplied as lists of file names. All input images and accompanying exposure images, background images, and detection masks must have identical orientation and binning and must be supplied in a consistent order. The task is designed for a maximum of five energy bands and three EPIC instruments. It is technically possible to run **eboxdetect** for up to six energy bands, but users are encouraged not to use more than five because of the low count numbers in narrow-band images.

**eboxdetect** has two different modes of operation: (1) local detection and (2) map detection. **eboxdetect** is first run in local mode. The local-mode source lists serve as input for the task **esplinemap** which creates background maps (one per energy band for each EPIC instrument). They are then used to run **eboxdetect** in map mode. The boolean input parameter **usemap** controls whether the program operates in map mode or in local mode.

1. **Local detection mode:** The purpose of the local detection step is to provide an input list of source positions for the task **esplinemap**, which then constructs a background map

2

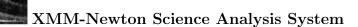

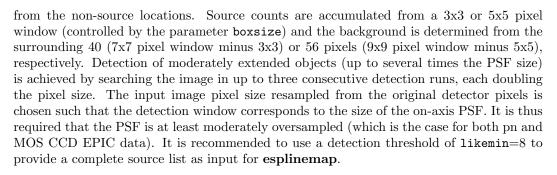

2. Map detection mode: Source counts are accumulated from a 3x3 or 5x5 pixels window with the option to use a position and energy dependent PSF weighted filter (matched filter; not yet implemented). Detection of extended objects is again achieved by doubling the pixel sizes in up to three consecutive detection runs. In map detection mode the background is taken from the background maps determined by esplinemap, resulting in an improved detection sensitivity as compared to the local detection step. If the map detection run is used as input for the task emldetect, it is recommended to use a somewhat lower detection threshold than for emldetect itself, e.g. mlmin=10 for emldetect and likemin=8 for eboxdetect.

In both modes, source searching is only performed in the area of the images which is marked by an optional detection mask created by task emask. Use of a detection mask is controlled by the boolean input parameter withdetmask. If true, one detection mask for each EPIC instrument must be supplied (parameter detmasksets). Parameter withexpimage controls the optional use of exposure maps as created by task eexpmap. The value of the exposure image at the location of each detected source is then used to calculate vignetting- and deadtime-corrected source count rates. If the parameter withexpimage is set to true, one exposure image for each energy band of each EPIC instrument must be supplied (parameter expimagesets). If no exposure images are supplied, raw count rates are calculated by deriving the exposure information from the good time intervals.

Background-subtracted source counts are calculated by applying correction factors to account for the respective fractions of source counts falling in each source and background area. The respective off-axis angle dependent correction factors are calculated using the medium-accuracy PSF. The following equations describe the PSF correction of source and background counts as implemented in the code of the task.

n =detection box size

Enboxed energy fraction in source box:

$$\alpha = \sum_{n \times n} PSF$$

Fraction of source counts in background counting area:

$$\beta = \sum_{(n+4)\times(n+4)} PSF - \sum_{n\times n} PSF$$

Raw box counts:

$$\texttt{BOX\_CTS} = \sum_{n \times n} \text{image}$$

3

Raw background map:

$$\texttt{BG\_RAW} = (\sum_{(n+4)\times (n+4)} \mathrm{image} - \sum_{n\times n} \mathrm{image}) / ((n+4)^2 - n^2)$$

In local detection mode:

PSF corrected and background subtracted source counts:

$$\mathtt{SCTS} = \frac{\mathtt{BOX\_CTS} - \mathtt{BG\_RAW} \cdot n^2}{\alpha - \beta \cdot n^2 / ((n+4)^2 - n^2)}$$

PSF corrected background map:

$$BG\_MAP = BG\_RAW - SCTS \cdot \beta/((n+4)^2 - n^2)$$

$$err_{\rm bg} = \sqrt{{\tt BG\_RAW} \cdot ((n+4)^2 - n^2)}/((n+4)^2 - n^2)$$

Error of source counts:

$$\text{SCTS\_ERR} = \frac{\sqrt{\text{BOX\_CTS} + (n^2 * err_{bg})^2}}{\alpha - \beta \cdot n^2/(n+4)^2}$$

In map detection mode:

$$\mathtt{SCTS} = (\mathtt{BOX\_CTS} - \mathtt{BG\_MAP} \cdot n^2)/\alpha$$

The resulting output source table contains one row per input image for each detected source, plus a number of summary rows containing the broad band results for each EPIC telescope and the combined results for all EPIC telescopes taken together. The individual source rows are identified through the column entries ID\_INST and ID\_BAND in the output table where ID\_INST refers to the EPIC instrument (1: PN, 2: MOS1, 3: MOS2, 0: summary row) and ID\_BAND is the energy band number as defined by the ordering in which the energy bands are given on the command line. An ID\_BAND value of 0 again refers to the summary information. No summary rows are output if the source detection is only performed on a single input image.

The source table lists statistical errors for both count rates and source positions. Count rate errors are calculated by assuming Poissonian statistics (error =  $\sqrt{\text{counts}}$ ) in both the source and background cells (if **eboxdetect** is run in local mode) and by applying standard error propagation. If run in map mode, the background taken from the spline background maps is assumed to be free of statistical errors. Positional errors are assumed to be equal to the standard deviation of the distribution of the counts in the detection cell. The errors of the derived parameters, such as count rates, fluxes, and source positions in celestial coordinates are derived from the count and image pixel positional errors, respectively.

Following the definition which was e.g. used by the ROSAT mission, detection likelihoods (per energy band and total) are given for each source in the form  $L = -\ln p$  where p is the probability of Poissonian random fluctuation of the counts in the detection cell which would have resulted in at least the observed number of source counts. The value of p is calculated using the incomplete Gamma function P(a, x) as a function of raw source counts and raw background counts in the detection box. See Press et al., Numerical Recipes, chapter 6.2 for the calculation of P(a, x).

Table 1: Default band assignments of hardness ratios  $HR_i$  for the EPIC instruments

$$\begin{array}{c|cccc} i & n & m \\ \hline 1 & 1 & 2 \\ 2 & 2 & 3 \\ 3 & 3 & 4 \\ \end{array}$$

$$\texttt{LIKE} = - \ln p(\texttt{BOX\_CTS}, \texttt{BG\_RAW} \cdot n^2)$$

In the case of simultaneous detection runs over several energy bands, the LIKE values from each individual energy band are added and transformed to equivalent single band detection likelihoods using the incomplete Gamma function:

$$L = P(n, \sum_{i=1}^{n} L_i)$$

where n is the number of energy bands. A source is included in the output table if the equivalent single band detection likelihood exceeds the threshold given by the parameter likemin.

If detection over several energy bands is performed, up to three hardness ratios are calculated from the source counts in the individual bands. The hardness ratios are defined as follows:

$$HR_i = \frac{B_m - B_n}{B_m + B_n}$$

where B denotes the count rates in energy bands n and m, respectively. n and m are specified in the input parameter hrdef for each of the (up to) three hardness ratios. The default band assignment is given in the following table:

The band numbers n and m (output table column ID\_BAND) are assigned to the individual bands by numbering the corresponding input images in the order in which they are given on the command line. It is therefore important that the ordering of the input images is consistent with the contents of hrdef to obtain meaningful hardness ratios.

Input images. With version 4.24, the parameter obsmode has been introduced to distinguish between input data from pointing observations (obsmode=pointing) and from slew-mode observations (obsmode=slew). Input data in detector coordinates are accepted from version 4.25 on and identified by their header keywords CTYPE1/2=DETX/Y. Only one instrument is allowed in this case. The columns X\_IMA, Y\_IMA of the output source lists are given in the same coordinate system as the input data. Two additional columns DETX, DETY hold the detector coordinates of the detections. Position errors are not converted into detector coordinates. If required, users can derive them from the X\_IMA\_ERR, Y\_IMA\_ERR columns. No PSF correction is calculated for data in detector coordinates. Use of the defaults – pointing observation, X/Y coordinates – is recommended.

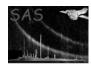

## XMM-Newton Science Analysis System

Page: 5

## Parameters

| This section documents the                                                                       | parameters r             | ecognized by | v this task (if any). |                                          |
|--------------------------------------------------------------------------------------------------|--------------------------|--------------|-----------------------|------------------------------------------|
| Parameter                                                                                        | Mand                     | Type         | Default               | Constraints                              |
|                                                                                                  |                          | JI           |                       |                                          |
| imagesets                                                                                        | yes                      | filename     | image.fits            |                                          |
| Names of EPIC fits images <sup>1</sup> ,                                                         | 2                        | -            | -                     |                                          |
| boxlistset                                                                                       | yes                      | filename     | eboxlist.fits         |                                          |
| Name of output source list                                                                       | yes                      | mename       | eboxiist.iits         |                                          |
|                                                                                                  |                          |              |                       |                                          |
| bkgimagesets                                                                                     | no 1.2 (                 | filename     | bkgimage.fits         |                                          |
| Names of spline background                                                                       | maps <sup>1,2</sup> (tas | sk esplinem  | $\mathbf{ap})$        |                                          |
| expimagesets                                                                                     | no                       | filename     | expimage.fits         |                                          |
| Names of exposure images <sup>1,2</sup>                                                          | task <b>eexp</b>         | map)         |                       |                                          |
| detmasksets                                                                                      | no                       | filename     | detmask.fits          |                                          |
| Name of detection mask <sup>3</sup> (ta                                                          | no<br>osk <b>emask</b> ) | шепаше       | detmask.nts           |                                          |
| (to                                                                                              | on omasi,                |              |                       |                                          |
| mergedlistset                                                                                    | no                       | filename     | mergedlist.fits       |                                          |
| Name of merged source list (                                                                     | (not yet impl            | lemented)    |                       |                                          |
| usemap                                                                                           | no                       | boolean      | false                 |                                          |
| true: map mode; false: local                                                                     | mode                     |              |                       |                                          |
| usematchedfilter                                                                                 | T                        | boolean      | false                 |                                          |
| Matched filter flag; not supp                                                                    | no<br>orted in curi      |              | Taise                 |                                          |
| mass mass mass supp                                                                              | orvou in our             | 70101        |                       |                                          |
| withdetmask                                                                                      | no                       | boolean      | false                 |                                          |
| Detection mask flag                                                                              |                          |              |                       |                                          |
| withexpimage                                                                                     | no                       | boolean      | false                 |                                          |
| Exposure image flag                                                                              |                          |              |                       |                                          |
| withoffsets                                                                                      | no                       | boolean      | false                 |                                          |
| Controls whether the offsets                                                                     | -                        |              |                       | – obsolete.                              |
|                                                                                                  |                          |              |                       |                                          |
| boxsize                                                                                          | no                       | integer      | 5                     | 3 or 5                                   |
| Size of detection box (3x3 or                                                                    | 5x5 pixels)              |              |                       |                                          |
| nruns                                                                                            | no                       | integer      | 3                     | 1≤param≤4                                |
| Number of detection runs (d                                                                      | etection box             | size is doub | led after each run)   |                                          |
| likemin                                                                                          | no                       | float        | 10.0                  | [1.0 <param<50.0]< td=""></param<50.0]<> |
| Minimum detection likelihoo                                                                      |                          | Hoat         | 10.0                  | [1.0 <param<50.0]< td=""></param<50.0]<> |
|                                                                                                  |                          |              |                       |                                          |
| ecf                                                                                              | no                       | float        | 1.0                   | [0.0 <param<1000]< td=""></param<1000]<> |
| Energy conversion factors, given in units of $10^{-11}$ counts cm <sup>2</sup> erg <sup>-1</sup> |                          |              |                       |                                          |
| hrdef                                                                                            | no                       | integer      | 1 2 2 3 3 4           | 0,10                                     |
|                                                                                                  |                          |              | <u> </u>              |                                          |

Array of six integer numbers specifying the upper and lower energy band for each of (up to) three hardness ratios

| pimin | no | integer | 2000 | [1 < param < 30000] |
|-------|----|---------|------|---------------------|
|       |    |         |      |                     |

Lower PI channel limits of input images<sup>2</sup> in eV. Up to six different energy bands are allowed per instrument.

| pimax | no | integer | 4500 | [1 <param<30000]< th=""></param<30000]<> |
|-------|----|---------|------|------------------------------------------|
|       |    |         |      |                                          |

Upper PI channel limits of input images<sup>2</sup> in eV. Up to six different energy bands are allowed per instrument.

| imagebuffersize | no | integer | 640 | 100 <param<10000< th=""></param<10000<> |
|-----------------|----|---------|-----|-----------------------------------------|
|                 |    |         |     |                                         |

Parameter that controls memory requirements for mosaic images (cf. emldetect description).

| withimagebuffersize | no | boolean | no |  |
|---------------------|----|---------|----|--|

Allow user-defined values of imagebuffersize.

| obsmode | no | string | no | pointing—slew |
|---------|----|--------|----|---------------|

Observation mode of input data: pointing (default) or slew. Parameter introduced with task version 4.24 (2015).

#### 5 Errors

This section documents warnings and errors generated by this task (if any). Note that warnings and errors can also be generated in the SAS infrastructure libraries, in which case they would not be documented here. Refer to the index of all errors and warnings available in the HTML version of the SAS documentation.

BufferFull (error)

> 10000 detections: source buffer overflow

MissingParameter (error)

Missing input file name

FileMismatch (error)

Inconsistent number of input images

FileMismatch (error)

Inconsistent instruments or bands

FileMismatch (error)

Inconsistent coordinate systems

TooManyBands (error)

Images and / or pimin, pimax parameters for more than six energy bands provided.

WrongInst (error)

Only one instrument allowed for images in detector coordinates

<sup>&</sup>lt;sup>1</sup> File names must be ordered by instrument and energy band; maximum of six energy bands per instrument.

 $<sup>^{2}</sup>$  One per energy band per instrument.

<sup>&</sup>lt;sup>3</sup> One per instrument.

#### WrongInst (error)

Unknown instrument

#### SizeMismatch (error)

Image has wrong size

#### WrongType (error)

Input image has wrong type

#### MissingAttribute (warning)

Keyword is missing in input file corrective action: Keyword is not copied to output file

#### NoPSFcorrection (warning)

Input images are in detector coordinates.

corrective action: Counts and fluxes in the output source list will not be corrected for PSF losses

#### ObsoleteParameter (warning)

Parameter with offsets is obsolete and ignored. corrective action:

## 6 Input Files

- 1. PPS product (from task **evselect**) : EPIC FITS images. One per instrument per energy band.
- 2. PPS product (from task **eexpmap**): Exposure images. One per instrument.
- 3. PPS product (from task emask): Detection mask. One per instrument.
- 4. PPS product (from task **esplinemap**): Spline background maps One per instrument per energy band.

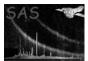

## 7 Output Files

1. PPS product (to be used by tasks **esplinemap** and **emldetect**) : EPIC **eboxdetect** source list

Table 2: Columns of the output source table

| Column name                    | Unit               | Description Description                                                                       |  |  |  |
|--------------------------------|--------------------|-----------------------------------------------------------------------------------------------|--|--|--|
| BOX_ID_SRC                     | Onit               | Source index                                                                                  |  |  |  |
| ID_INST                        |                    |                                                                                               |  |  |  |
|                                |                    | Instrument (1:EPN, 2: MOS1, 3: MOS2) Index of input images per instrument, =0 for summary row |  |  |  |
| ID_BAND                        | -4-                | 1 0 1                                                                                         |  |  |  |
| SCTS                           | cts                | Net source counts corrected for PSF losses                                                    |  |  |  |
| SCTS_ERR                       | cts                | Statistical error of SCTS                                                                     |  |  |  |
| BOX_CTS                        | cts                | Raw counts in detection box without background subtraction or PSF corrections.                |  |  |  |
| $X_{-}IMA$                     | image pixel        | X source position in image pixels                                                             |  |  |  |
| $X_{-}IMA_{-}ERR$              | image pixel        | Statistical error of X_IMA                                                                    |  |  |  |
| $Y_{-}IMA$                     | image pixel        | Y source position in image pixels                                                             |  |  |  |
| $Y_{-}IMA_{-}ERR$              | image pixel        | Statistical error of Y_IMA                                                                    |  |  |  |
| LIKE*                          |                    | Detection likelihood                                                                          |  |  |  |
| BG_MAP                         | cts/pixel          | Background counts at source position                                                          |  |  |  |
| BG_RAW                         | cts/pixel          | Mean counts/pixel in background area, without correction for scat-                            |  |  |  |
|                                |                    | tered source counts. For map mode identical with BG_MAP.                                      |  |  |  |
| EXP_MAP                        | seconds            | Exposure at source position.                                                                  |  |  |  |
| FLUX                           | $erg/(cm^2 sec)$   | Flux calculated from RATE and parameter ecf                                                   |  |  |  |
| FLUX_ERR                       | $erg/(cm^2 sec)$   | Statistical error of FLUX                                                                     |  |  |  |
| RATE                           | $\mathrm{cts/sec}$ | Count rate (SCTS / EXP_MAP)                                                                   |  |  |  |
| RATE_ERR                       | cts/sec            | Error of RATE                                                                                 |  |  |  |
| RA                             | $\deg$             | Right ascension                                                                               |  |  |  |
| DEC                            | $\deg$             | Declination                                                                                   |  |  |  |
| RADEC_ERR                      | $\deg$             | Statistical error of RA and DEC (cf. emldetect description)                                   |  |  |  |
| LII                            | $\deg$             | Galactic longitude                                                                            |  |  |  |
| BII                            | $\deg$             | Galactic latitude                                                                             |  |  |  |
| $\mathtt{HR}n$                 | $(1 \le n \le 3)$  | Hardness ratios 13 as defined via parameter hrdef                                             |  |  |  |
| $\mathtt{HR}n_{-}\mathtt{ERR}$ | $(1 \le n \le 3)$  | Statistical error of the hardness ratio $HRn$                                                 |  |  |  |
| BOX_SIZE                       | pixel              | Size of the detection box in image pixels                                                     |  |  |  |
| EEF                            |                    | Enboxed energy fraction in the detection box. Calculated from the                             |  |  |  |
|                                |                    | medium accuracy CAL PSF. Set to 1.0 for rebinned images.                                      |  |  |  |
| $\mathtt{DIST\_NN}$            | arcsec             | Distance to nearest neighbour.                                                                |  |  |  |

<sup>\*</sup> Note that column LIKE was named SIGMA in **eboxdetect** versions up to 4.8. The content of LIKE is identical to that of SIGMA in these older versions.

# 8 Algorithm

subroutine eboxdetect

```
Rebin images by linear factors of 1, 2, 4 ... (number of rebinning steps specified by parameter)
```

Loop over rebinned images:
Loop over image pixels:

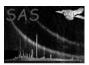

```
IF within area marked by detection mask
         (if mask flag is 'false': loop over all image pixels)
    THEN
     Loop over all instruments:
        Loop over all energy bands:
          IF local detect THEN
            Perform simple box search:
              1) Accumulate counts in 3 x 3 or 5 x 5 pixel source box.
              2) Accumulate counts in background area (16 background pixels
                 from 5 x 5 box or 24 background pixels from 7 x 7 box
                 centered on source box)
              3) Calculate statistical probability of excess in source box.
                 Correct for border effects if source/background pixels
                 are at image/detection mask border).
              4) Accumulate combined statistical probability of excesses
                 in all energy bands of all instruments.
          END IF
          IF map detect THEN
            Perform matched filter/box search:
              1) Accumulate PSF weighted counts (PSF centred on 5 x 5 box)
                 and/or non-weighted counts (to handle extended objects)
                 in 5 \times 5 pixel box.
              2) Calculate statistical probability of excess with respect
                 to background map. Correct for border effects if
                 source/background pixels are at image/detection mask
                 border.
              3) Accumulate combined statistical probability of excesses
                 in all energy bands of all instruments.
          END IF
        END Loop
      END Loop
      IF combined statistical probability of excess exceeds threshold THEN
         Write source records to EBOXDETECT source table.
         Add fluxes and hardness ratios.
     END IF
   END IF
 END Loop
END Loop
```

### 9 Comments

end subroutine eboxdetect

## 10 Future developments

• add matched filter option

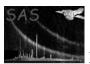

# References